## Přímka procházející zadanými body

```
> A:=[0.5,1];
B:=[1, 7.5];
\rightarrow:<br>:
> primka:=y=p*x+q;
> rceA:=subs(x=A[1], y=A[2], primka);
rceB:=subs(x=B[1],y=B[2],primka);param:=solve({rceA,rceB},{p,q}); 
op(param);
> primka:=subs(op(param),primka);
> primka:=rhs(primka);
> p:=unapply(primka, x);
\rightarrow> p(A[1]) = A[2]; p(B[1]) = B[2];> p(.75);
> with(plots): 
pointplot({[0,1],[1,-1],[3,0],[4,-3]},axes=BOXED, 
color=RED, symbol=CROSS) ;
A;B;
> with(plots):
> plotA:= 
pointplot({A,B},color=RED, symbol=CROSS):
plotB:= 
plot(primka,x=A[1]-.5..B[1]+.5,color=NAVY):
```

```
display(plotA,plotB);
```

```
\simpointplot([A,B],color=RED,symbol=CROSS,symbolsize=100,connect=tru
e);
```
## Funkce, která dvľma zadaněm bodôm pťiťadí pťímku, jež jimi prochází

```
>line:=proc(A,B)
local x; 
if A[1]=B[1] then
      print(`primka je svisla, nejde o funkci`) 
   else 
unapply( (B[2]-A[2])/(B[1]-A[1]) * x-(-A[2]*B[1]+A[1]*B[2])/(B[1]-A[1], x );
fi;
```

```
end;
> x:={}^{t}x^{t};line([1,0],[2,1])(x);>line([1,0],[2,1])(1.5);
> #X:=Body;
#Y:=Hodnoty; 
Plin:=proc(X,Y) 
local N,i,x; 
N:=nops(X);param:=x<X[1],Y[1]; 
for i from 1 to N-1 do 
   param:=param, x<X[i+1],line([X[i],Y[i]],[X[i+1],Y[i+1]])(x); 
od; 
   param:=param, Y[N]; 
unapply(piecewise(param), x);
end; 
xxx:=Plin(Body,Hodnoty)(x); 
\rightarrow> plot(xxx,x=0..30);> i := i i';
Body:= [i  $i=1..27];
Hodnoty:=[evalf(sin(i*1.))$i=1..27];
> Plin(Body,Hodnoty);
>Lagrangeuv polynom
```

```
> n:=5;for i from 1 to n do 
X[i]:=i;Y[i]:=evalf(ln(i));od;
```

```
n := 5X_1 := 1Y_1 := 0.X_{2} := 2Y_2 := 0.6931471806X_3 := 3
```

$$
Y_3 := 1.098612289
$$
\n
$$
X_4 := 4
$$
\n
$$
Y_4 := 1.386294361
$$
\n
$$
X_5 := 5
$$
\n
$$
Y_5 := 1.609437912
$$
\n
$$
Y_5 := 1.609437912
$$
\n
$$
Y_6 := 1
$$
\n
$$
j := j
$$
\n
$$
j := j
$$
\n
$$
j := j
$$
\n
$$
j := j
$$
\n
$$
j := j
$$
\n
$$
j := j
$$
\n
$$
j := j
$$
\n
$$
j := j
$$
\n
$$
j := j
$$
\n
$$
j := j
$$
\n
$$
j := j
$$
\n
$$
j := j
$$
\n
$$
j := j
$$
\n
$$
j := j
$$
\n
$$
j := j
$$
\n
$$
j := j
$$
\n
$$
j := j
$$
\n
$$
j := j
$$
\n
$$
j := j
$$
\n
$$
j := j
$$
\n
$$
j := j
$$
\n
$$
j := j
$$
\n
$$
j := j
$$
\n
$$
j := j
$$
\n
$$
j := j
$$
\n
$$
j := j
$$
\n
$$
j := j
$$
\n
$$
j := j
$$
\n
$$
j := j
$$
\n
$$
j := j
$$
\n
$$
j := j
$$
\n
$$
j := j
$$
\n
$$
j := j
$$
\n
$$
j := j
$$
\n
$$
j := j
$$
\n
$$
j := j
$$
\n
$$
j := j
$$
\n
$$
j := j
$$
\n
$$
j := j
$$
\n
$$
j := j
$$
\n
$$
j := j
$$
\n
$$
j := j
$$
\n
$$
j := j
$$
\n
$$
j := j
$$
\n
$$
j := j
$$
\n
$$
j := j
$$
\n
$$
j := j
$$
\n

jmenovate $l_{\frac{1}{2}}$  := 24

 $clen<sub>5</sub> := 0.06705991300 (x - 1) (x - 2) (x - 3) (x - 4)$ 

```
> Lagrange: = simplify (sum (clen[i], i=1..n));
Lagrange := -0.004860605100 x^4 + 0.07692255710 x^3 - 0.4838612513 x^2+ 1.679182111 x - 1.267382812
```
 $>$  with (plots); Warning, the name changecoords has been redefined

[animate, animate3d, animatecurve, arrow, changecoords, complexplot, complexplot3d, conformal, conformal3d, contourplot, contourplot3d, coordplot, coordplot3d, cylinderplot, densityplot, display, display3d, fieldplot, fieldplot3d, gradplot, gradplot3d, graphplot3d, implicitplot, implicitplot3d, inequal, interactive,  $listcontplot$ , listcontplot3d, listdensityplot, listplot, listplot3d,  $loglogplot$ ,  $logplot$ , matrixplot, odeplot, pareto, plotcompare, pointplot, pointplot3d, polarplot, polygonplot, polygonplot3d, polyhedra supported, polyhedraplot, replot, rootlocus, semilogplot, setoptions, setoptions3d, spacecurve, sparsematrixplot, sphereplot,  $surfdata, textbook, textbook,1$ 

```
> i := i i';
body:=[[X[i],Y[i]] $i=1..n]; 
Aplot:=pointplot(body): 
Bplot:=plot(ln(x), x=.5..7.5):Cplot:=plot(Lagrange,x=.5..7.5,color=BLACK):
```
 $i := i$ 

 $body := [[1, 0, 0, 0, 1, 1, 2, 0.6931471806], [3, 1.098612289], [4, 1.386294361],$ [  $5, 1.609437912$ ]]

```
> display(Aplot,Bplot,Cplot);
```
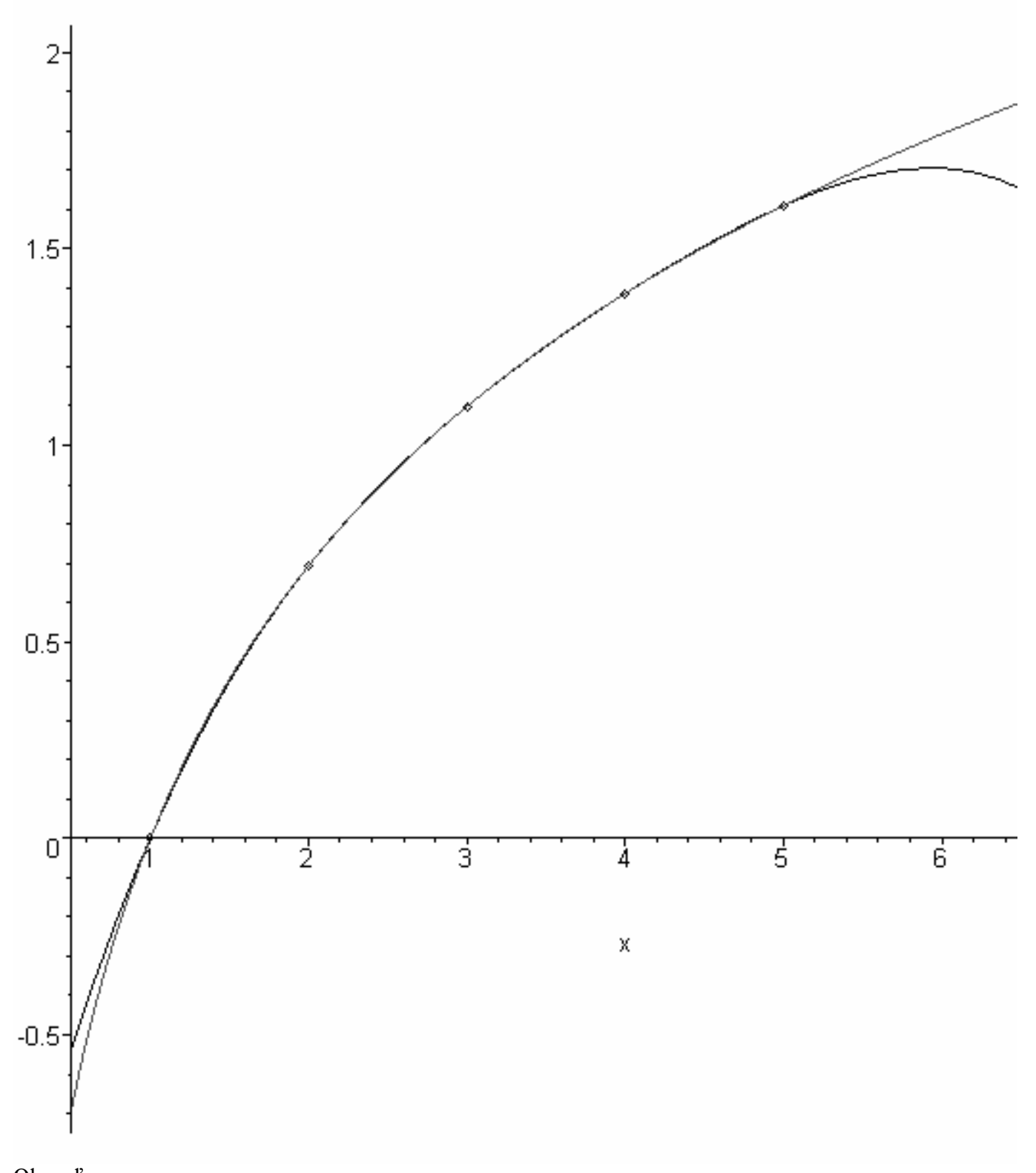

Obecnľ: > Lagrange:=proc(X,Y) local C,J,N,x,i,j,substitut,xxx;

```
i := i';
Xpom:=convert(X,list); 
N:=nops(Xpom); 
for j from 1 to N do 
C[j]:=product((x-X[i]),i=1..N)/(x-X[j]);J[j]:=subs(x=X[j],C[j]);
#print(C[j],J[j]);
od; 
i := 'i';
xxx:=sum(C[i]/J[i]*Y[i], i=1..N);unapply(xxx, x)end; 
Warning, `Xpom` is implicitly declared local to procedure `Lagrange` 
Lagrange := proc(X, Y)local C, J, N, x, i, j, substitut, xxx, Xpom;
    i := 'i' :
    Xpom := \text{convert}(X, list);N := \text{nops}(X \text{pom});
    for j to N do
         C[i] := product(x - X[i], i = 1..N)(x - X[i]);J[i] := \text{subs} (x = X[i], C[i])end do ;
    i := 'i' :
    xxx := sum(C[i] \times Y[i]/J[i], i = 1..N);unapply (xx, x)end proc
> xxx:=Lagrange(X,Y);
Lagrange(X, Y)(3.1) = ln(3.1);
xxx := x \rightarrow -0.1155245301 (x - 1) (x - 3) (x - 4) (x - 5)+ 0.2746530722 (x - 1) (x - 2) (x - 4) (x - 5)-0.2310490602 (x - 1) (x - 2) (x - 3) (x - 5)+ 0.06705991300 (x - 1) (x - 2) (x - 3) (x - 4)
```
1.130887918 = 1.131402111

 $>$  whattype (X); print(X);

symbol

table([1 = 1, 2 = 2, 3 = 3, 4 = 4, 5 = 5])

```
>yyy:=interp(convert(X,list),convert(Y,list), x);
 yyy := -0.004860604917 x<sup>4</sup> + 0.07692255500 x<sup>3</sup> - 1.267382806 - 0.4838612431 x<sup>2</sup>+ 1.679182099 x
```

```
> simplify (xxx(x)-yyy);
 0.12300000000000^{27} x - 0.18300000000000^{26} x^{4} + 0.210000000000000^{36} x^{3}-0.60000000000000^{3} - 0.82000000000000^{3} x^{2}\geqplot({sin(x),Lagrange([1,3,5,7],[sin(1),sin(3),sin(5),sin(7)])(x)
}, x=-1..8);
```
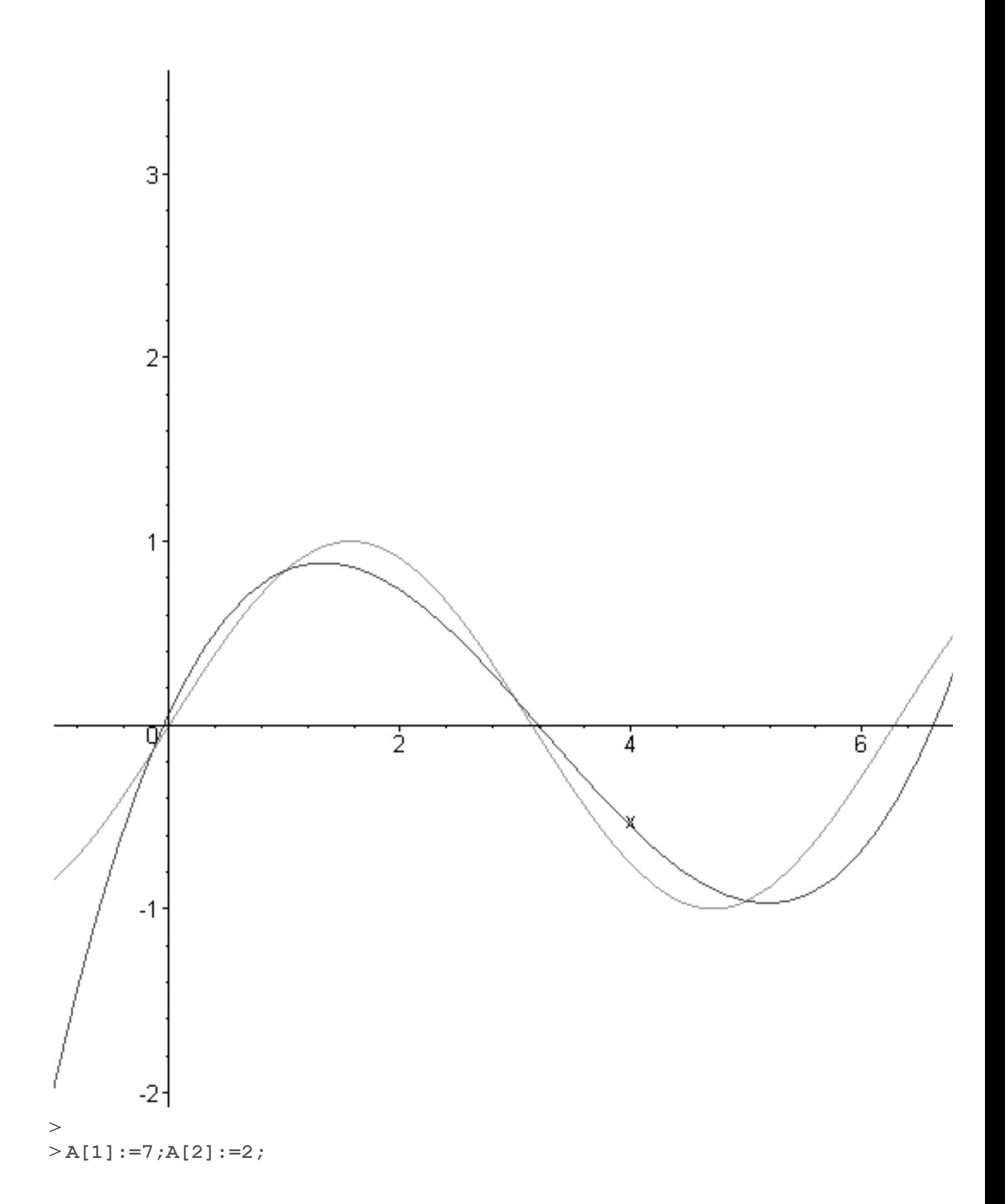

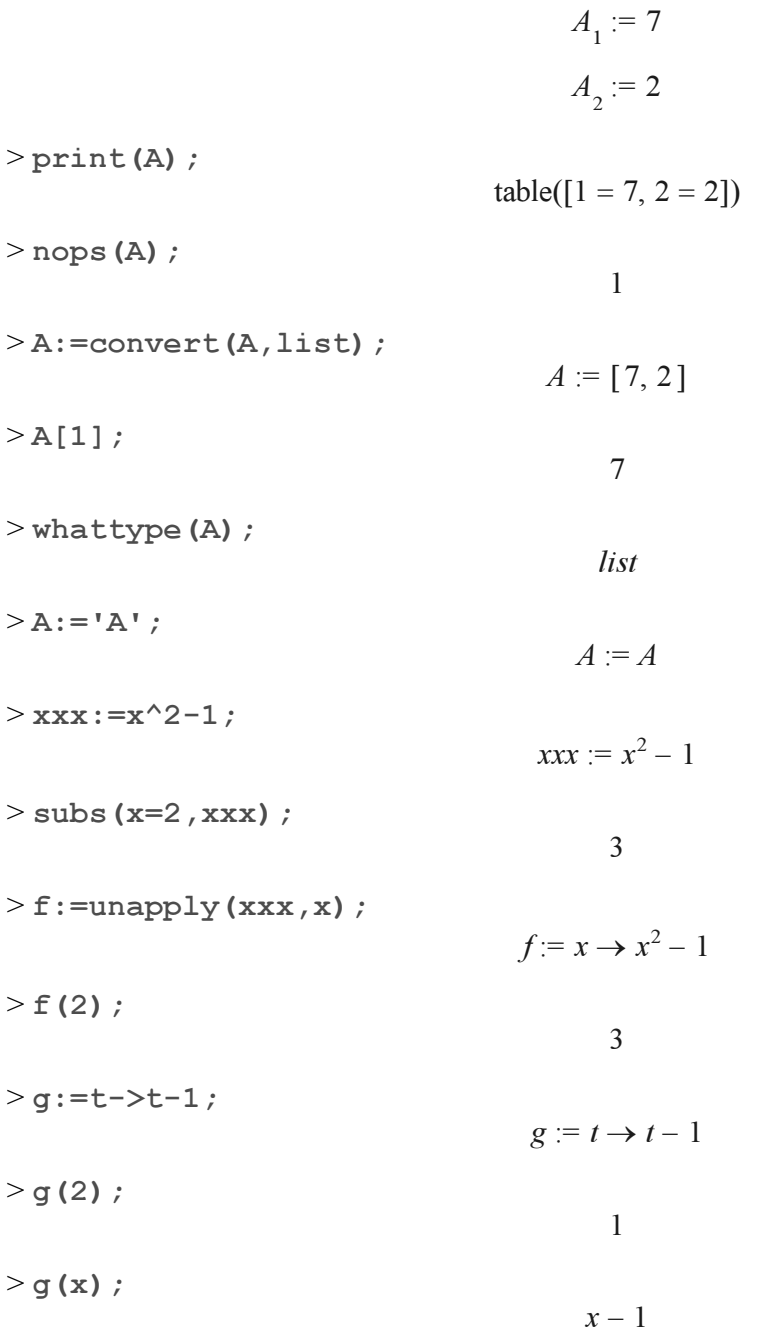

# Fourierova ťada

```
> Int(sin(x), x=0..pi/4)=int(sin(x), x=0..pi/4);
> fourier:=proc(f,n) 
local i,N; 
if n mod 2 = 1 then N := (n+1)/2 else 
    N:=n/2;
```

```
fi; 
for i from 0 to N do 
  a[i]:=evalf(1/Pi*int(f(x)*cos(i*x),x=-Pi..Pi));b[i]:=evalf(1/Pi*int(f(x)*sin(i*x),x=-Pi..Pi));od; 
i := 'i';
if n \mod 2 = 1 then
  unapply(a[0]/2+sum(a[i]*cos(i*x)+b[i]*sin(i*x),i=1..N-1),x)
else 
  unapply(a[0]/2+sum(a[i]*cos(i*x)+b[i]*sin(i*x),i=1..N-
1) + a[N] * cos(N * x), x);
fi 
end;
>> f: =x->x^2-2^x;for i from 1 to 2 do 
print(i,fourier(f,i)); 
od;
> plot({f(x),fourier(f,15)(x)},x=-Pi/2..Pi/2);>f:=x->abs(x);
K: = 21;11:=t<1, (t) *fourier(f,1);
for i from 1 to K do 
11:=11, t<1+1, (1-(t-i))*fourier(f,i)+(t-i)*fourier(f,i+1);
print(i); 
od: 
F:=piecewise(ll): 
G:=unapply(F, t):
#subs();
>animate({G(t)(x),f(x)},x=-Pi..Pi,t=1..K,frames=K+1);
> plot({G(12.5)(x),f(x)},x=-Pi..Pi);> Fourier:=proc(f,n,beta) 
local i,N; 
if n mod 2 = 1 then N := (n+1)/2 else 
    N:=n/2;fi:
for i from 0 to N do 
a[i]:=evalf(2/beta*evalf(int(f(x)*cos(2*ir*pi*x/beta),x=0..beta))); 
b[i]:=evalf(2/beta*evalf(int(f(x)*sin(2*ir*Pi*x/beta),x=0..beta)));
```

```
od; 
i := 'i';
if n \mod 2 = 1 then
unapply(a[0]/2+sum(a[i]*cos(2*i*Pi*x)+b[i]*sin(2*i*Pi*xx),i=1..N-
1),x) 
else 
unapply(a[0]/2+sum(a[i]*cos(2*i*Pi*x)+b[i]*sin(2*i*Pi*x),i=1..N-
1) +a[N] *cos(N*2*Pi*x), x);
fi 
end; 
Aproximace:=proc(X,Y,F) #vstup: pole bodu, pokle hodnot, pole 
funkci. Vystup: linearni kombinace zadanych funkci, ktera nejlepe 
aproximuje zadane hodnoty. 
global MaticeSoustavy, PraveStrany;
local i,j,PX,PF,v 
; 
PF: = nops(F);PX: = nops(X);i := 'i'; j := 'j';
v:=evalf 
([ unapply(F[i], x) (X[j]) $j=1..PX] $i=1..PF);
#print(v);
MaticeSoustavy:= 
matrix(PF,PF, 
[[sum((v[i][k]*v[j][k]), k=1..PX) $j=1..PF] $i=1..PF]
); 
PraveStrany:=vector([sum(Y[j]*v[i][j],j=1..PX) $i=1..PF]);
Koeficienty:=linsolve(MaticeSoustavy,PraveStrany): 
unapply(sum(Koeficienty[i]*F[i], i=1..PF), x);
end;
> Fourier (exp(x), 4, 1);
>AZ:=Fourier(xxx, 2, 10);
plot(AZ(x), x=0..30);> plot({\text{Fourier}}(\exp(x), 6, 1)(x), \exp(x)), x=-0.1.1.1);
```
#### Legenderovy polynomy tvoťí úplně ortonormální systém na intervalu <-1,1>.

```
> Legender:=n-
>sqrt(n+1/2)*`if`(n=0,1,simplify(diff(1/(2^n*n!)*(x^2-
1)^n,x$n)));
> for i from 0 to 5 do 
print(i,Legender(i)); 
od;
\rightarrow
```
## Metoda nejmensich ctvercu

```
> X:=[1,2,3]; Y:=[2,4,6];
RegresniPrimka:=proc(X,Y) 
local Primka,x,p,q; 
Primka:=x->p*x+q; 
SoucetCtvercu:=sum(((Y[i]-Primka(X[i]))^2), i=1..nops(X));
Rce:=diff(SoucetCtvercu,p)=0,diff(SoucetCtvercu,q)=0; 
Param:=solve({Rce},{p,q});
unapply(subs(Param, Primka(x)), x);
end;
> 
> RegresniPrimka([i $i=1..17], [2*i+sin(i) $i=1..17]);
> with (plots): 
Obr:=proc(X,Y) 
A: = pointplot({[[X[i], Y[i]] \; $i=1..nops(X)});B:=plot(RegresniPrimka(X,Y)(x),x=0..X[nops(X)]);
display(A,B) 
end;
> Obr([i $i=1..17],[2*i+sin(i) $i=1..17]);
> with(stats): 
fit[leastsquare[[x,y]]]([[1,2,3,5],[2,4,6,8]]);
> 
> RegresniPrimka([1,2,3,5],[2,4,6,8]);
```
### Aproximace namerenych hodnot linearni kombinbaci zvolenych funkci:

>  $\geq$  $>$  with (linalg): > Aproximace:=proc(X,Y,F) global MaticeSoustavy, PraveStrany; local i,j,PX,PF,v ;  $PF: = nops(F);PX: = nops(X);$  $i := i' ; j := i' j' ; j$ v:=evalf ([  $unapply(F[i], x) (X[j])$  \$j=1..PX] \$i=1..PF); #print $(v)$ ; MaticeSoustavy:= matrix(PF,PF,  $[$ [sum((v[i][k]\*v[j][k]), k=1..PX) \$j=1..PF] \$i=1..PF]

```
); 
PraveStrany:=vector([sum(Y[j]*v[i][j],j=1..PX) $i=1..PF]); 
Koeficienty:=linsolve(MaticeSoustavy,PraveStrany): 
unapply(sum(Koeficienty[i]*F[i], i=1..PF), x);
end;
> 
> i := i i';
X:=[i \$i=1..5];Y:=[\sin(i)-\cos(i)+(\sin(\cos(i))) \exists i=1..5;
(Approximate(X, Y, [sin(x), cos(x)]));
> 
> print(MaticeSoustavy); 
print(PraveStrany);
> linsolve(MaticeSoustavy,PraveStrany);
> 
>Warning, `fce` is implicitly declared local to procedure `PrumetFunkce`
```